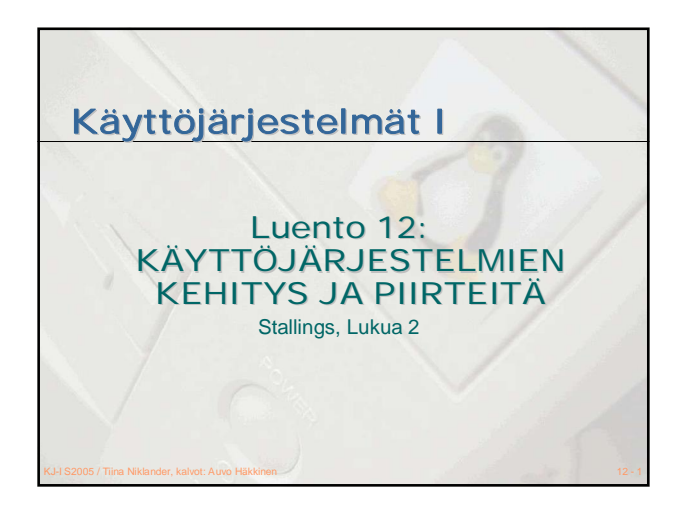

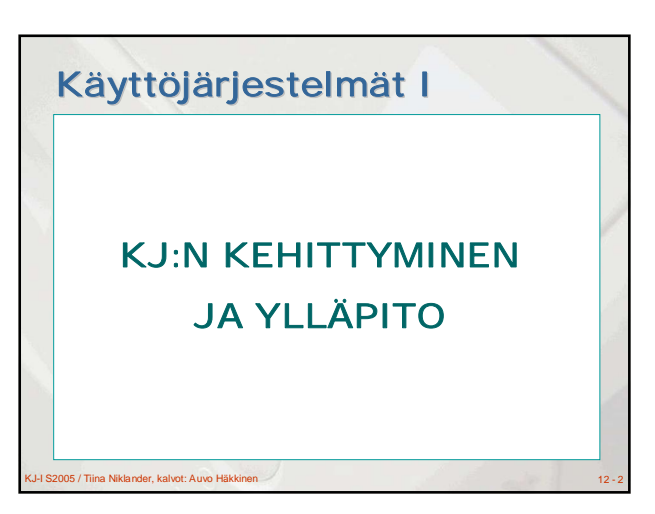

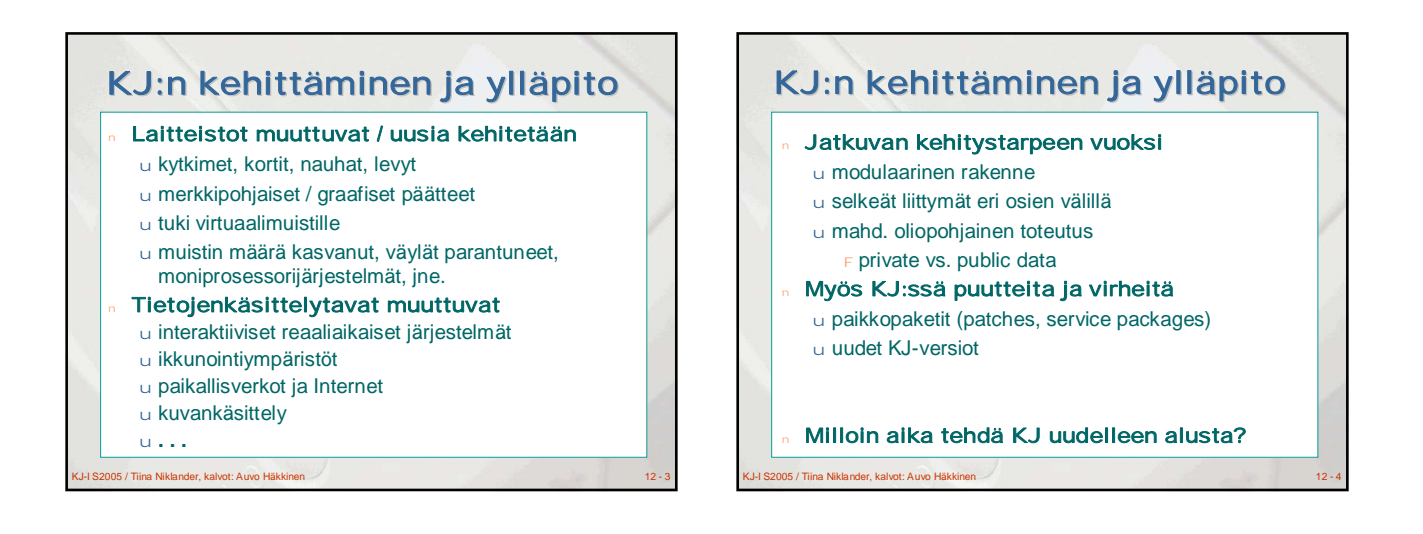

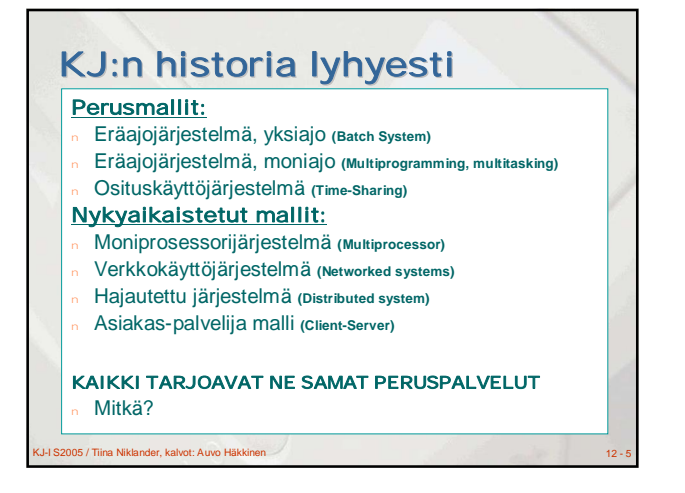

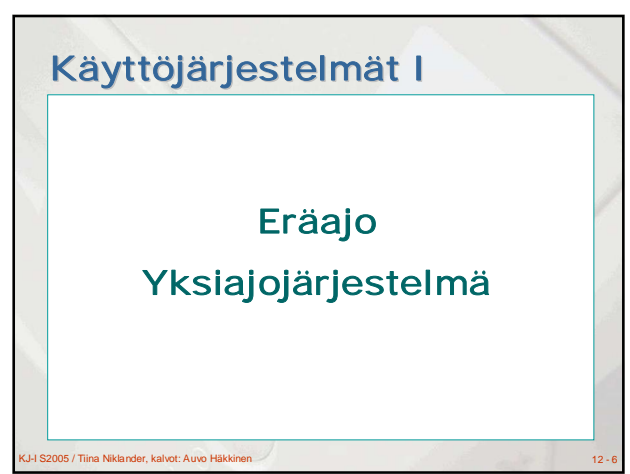

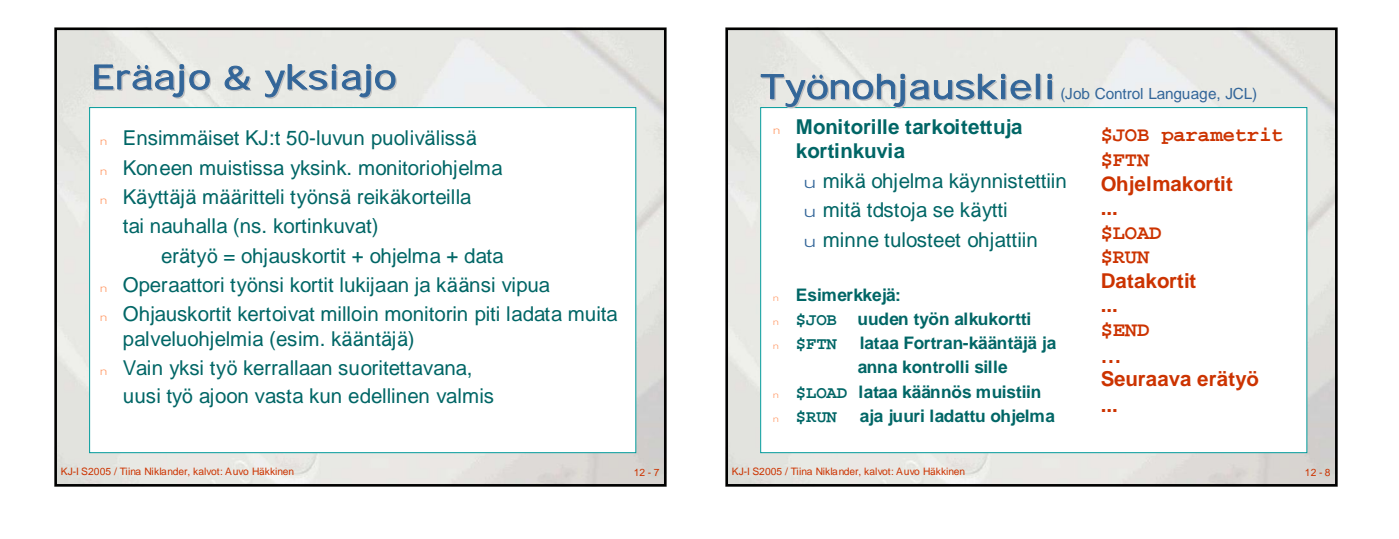

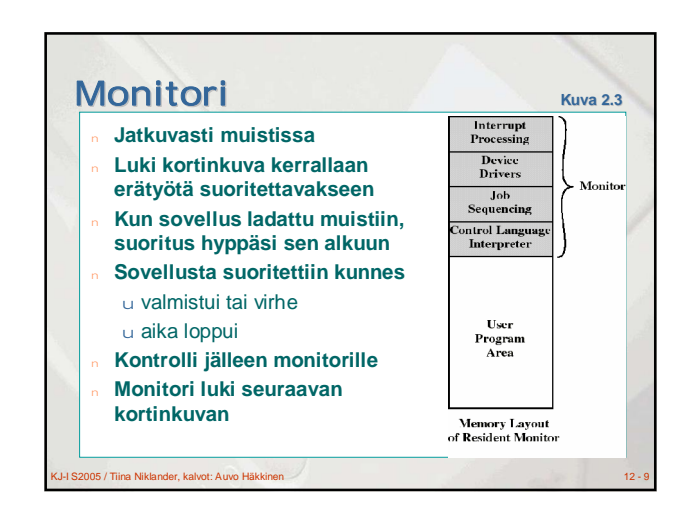

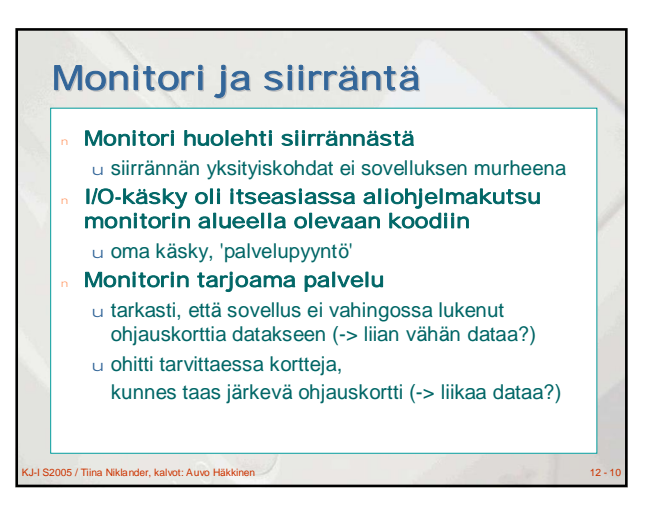

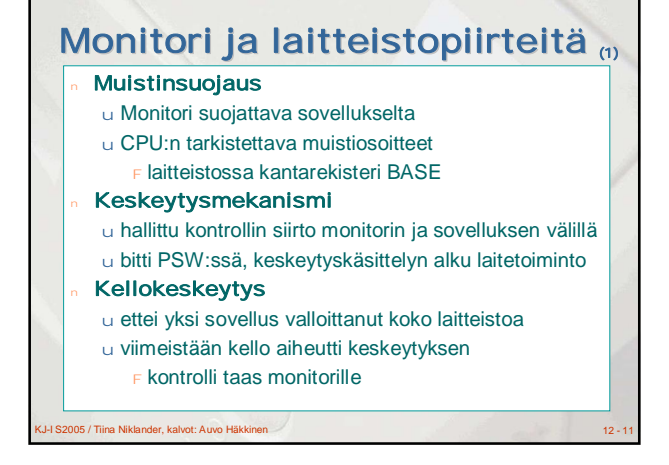

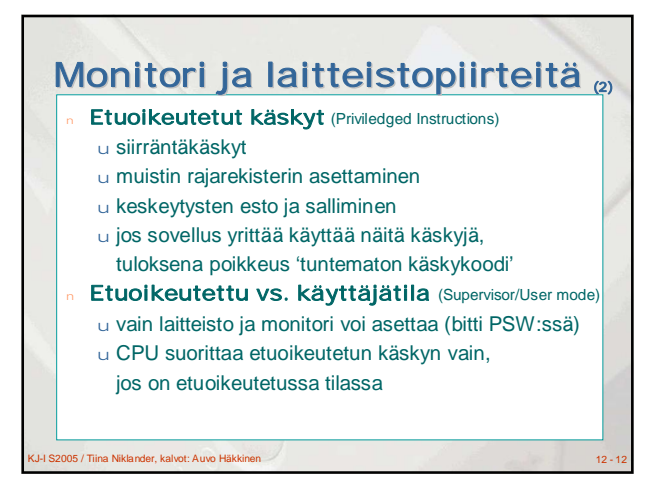

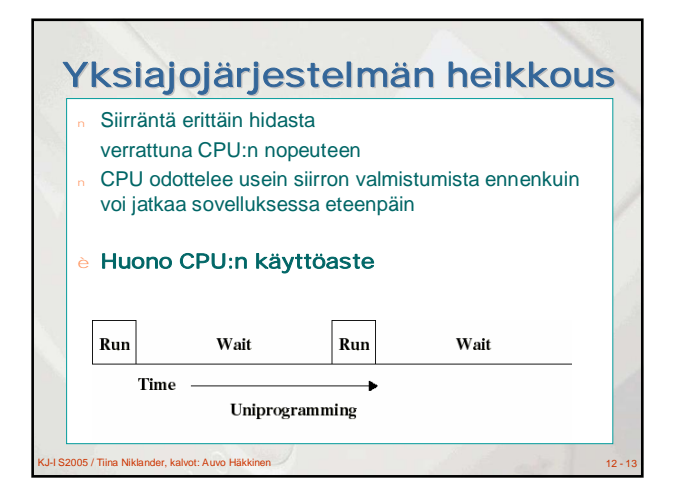

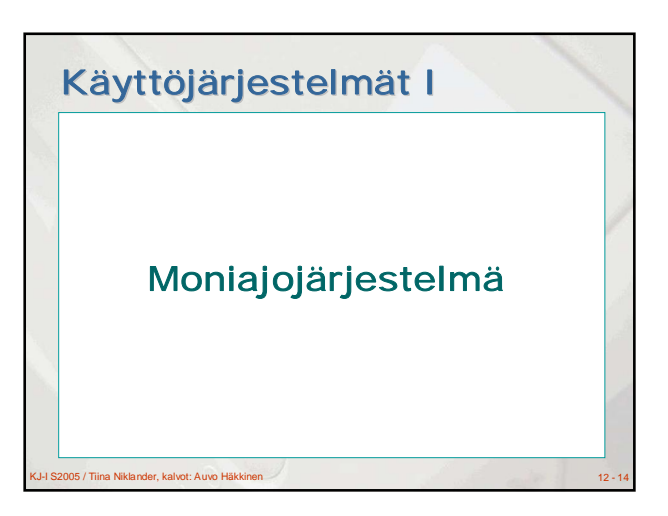

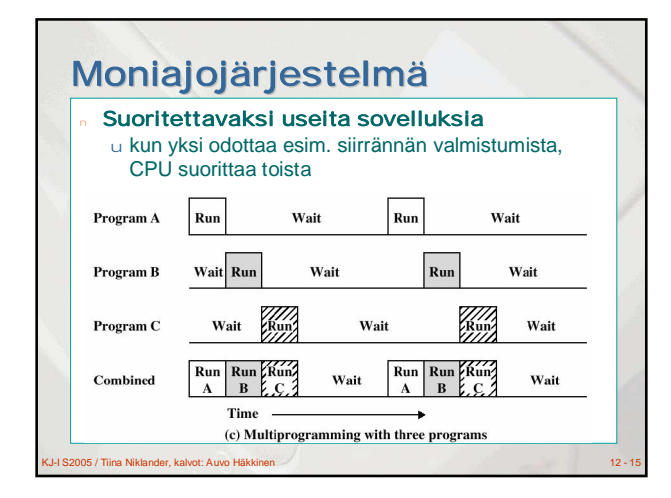

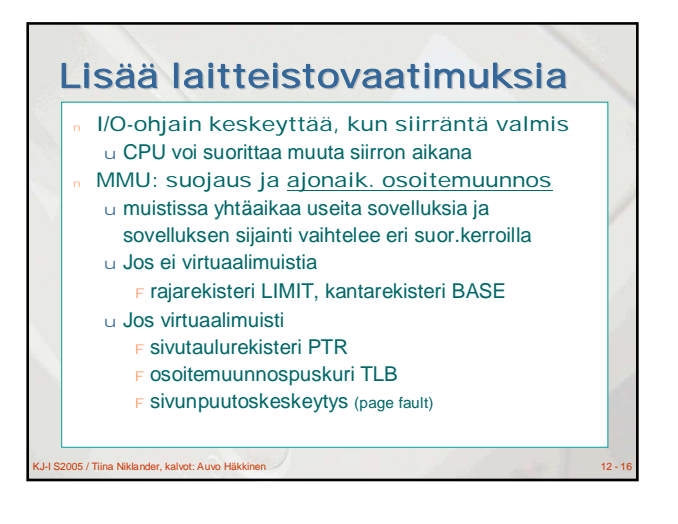

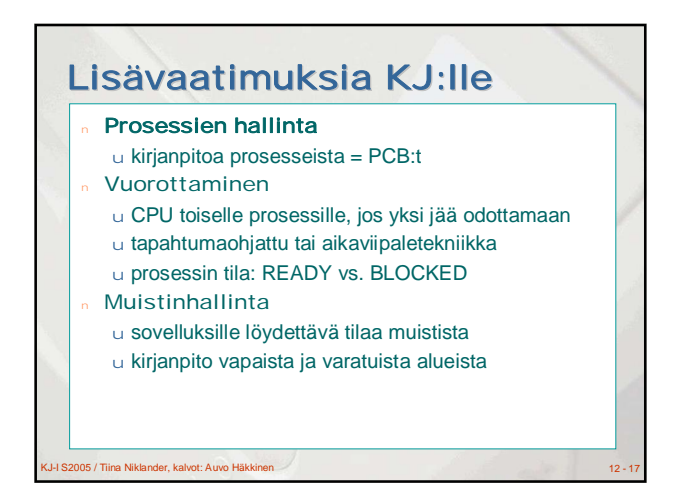

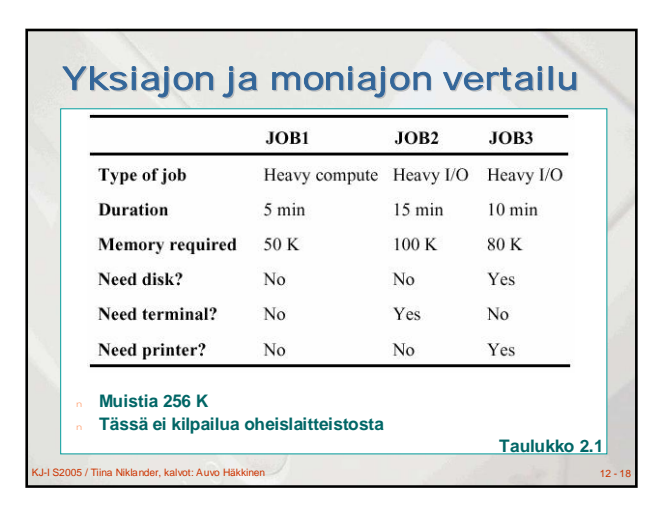

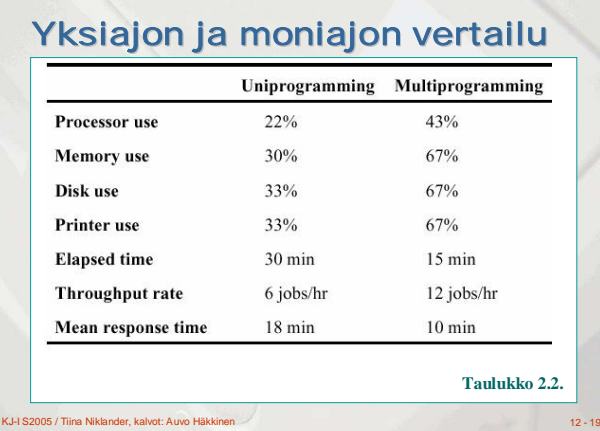

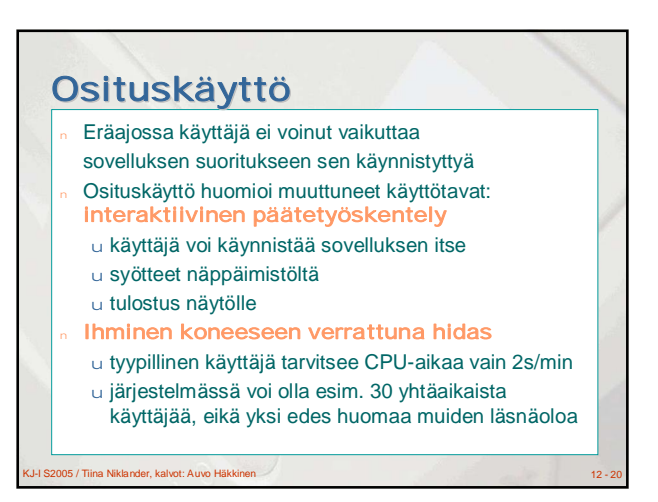

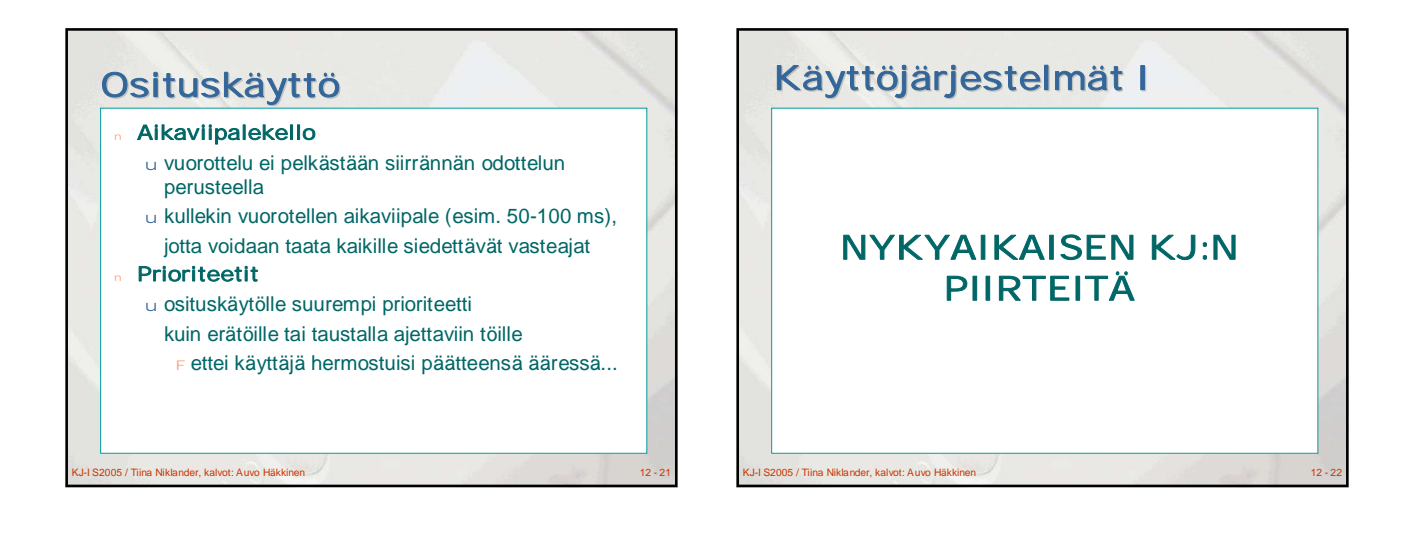

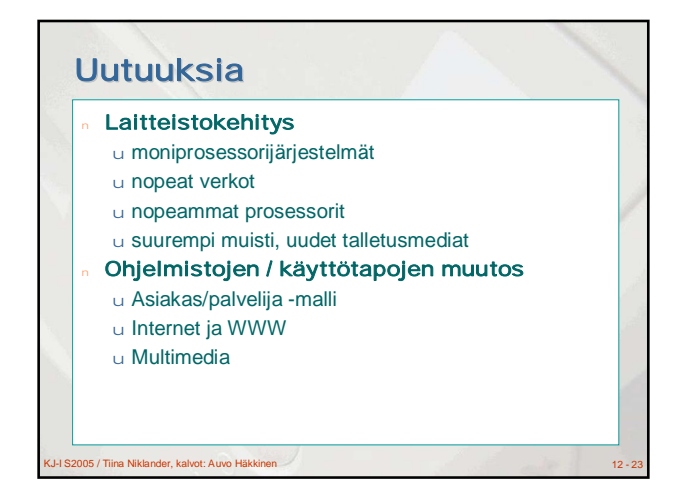

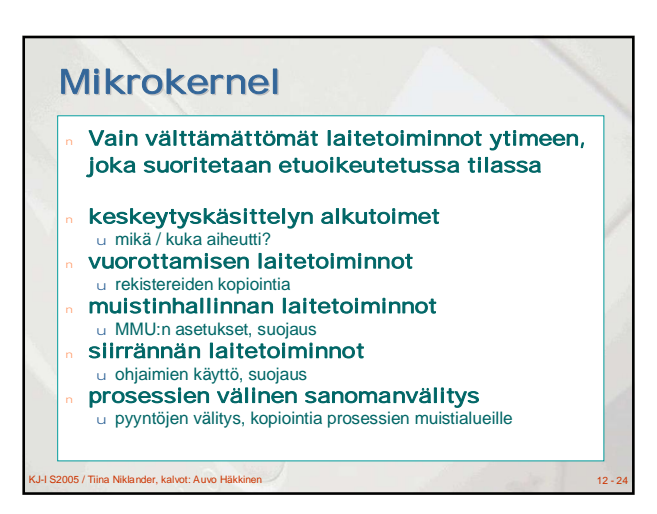

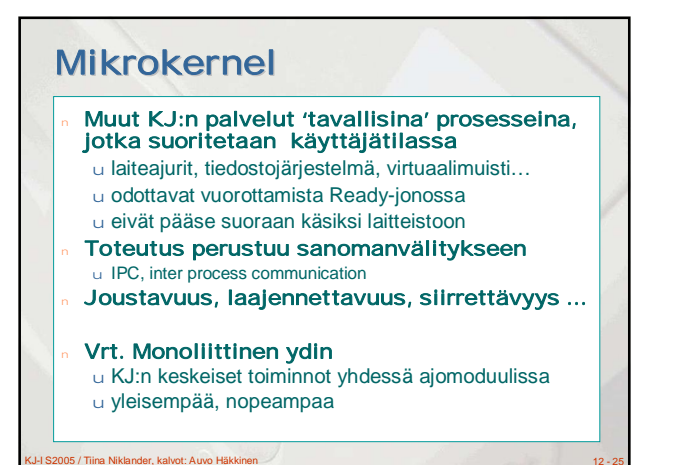

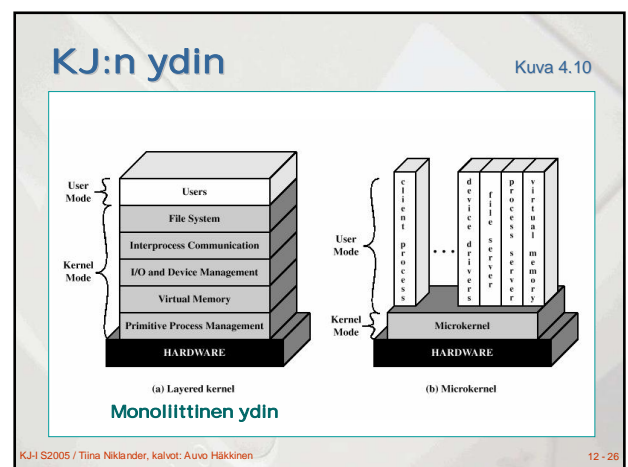

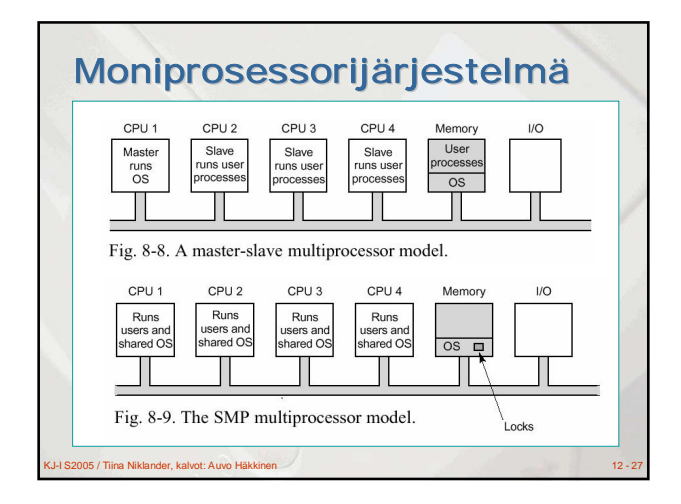

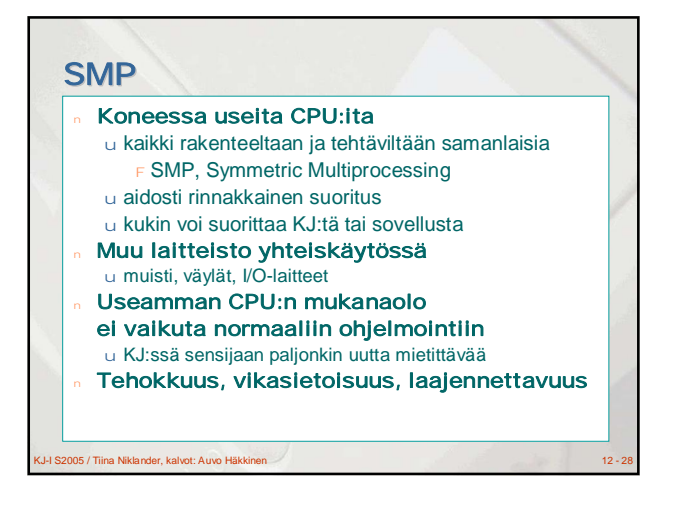

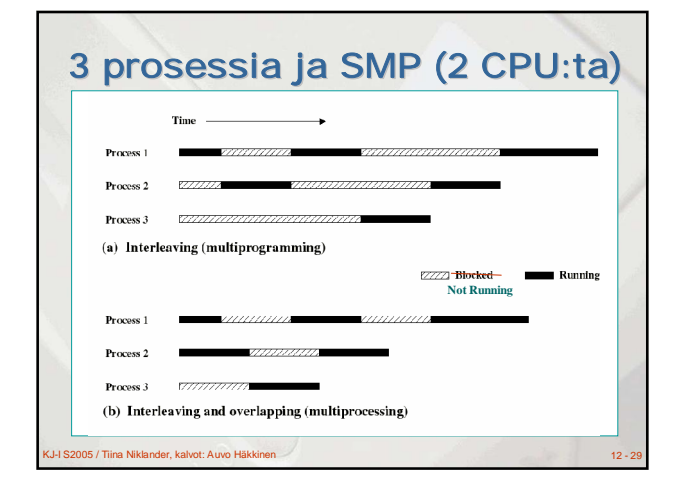

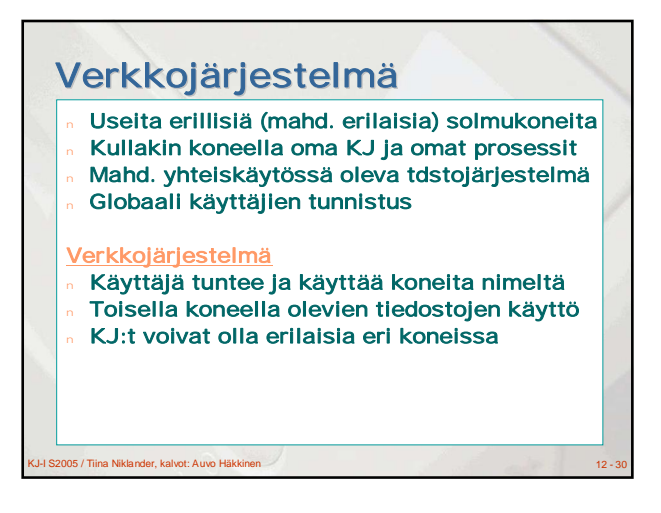

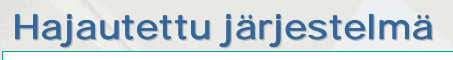

- Useita erillisiä koneita
- Kullakin koneella oma KJ ja omat prosessit
- <sup>n</sup> Mahd. yhteiskäytössä oleva tdstojärjestelmä
- Globaali käyttäjien tunnistus

### Hajautettu järjestelmä

- Käyttäjän ei tarvitse tuntea koneita nimeltä
- KJ hoitaa mm. kuormantasauksen
- <sup>n</sup> Globaali KJ (kaikissa samanlainen)
- Esim. PlanetLab

en<br>195 / Tiina Niklander, kalvot: Auvo Häkki

### KJ-I S2005 / Tiina Niklander, kalvot: Auvo Häkkinen 12 - 32 Asiakas-palvelija -malli Sovellus jaettu useampaan osaan u esim. WWW-palvelija ja selain (käyttöliittymä) <sup>n</sup> Asiakas ja palvelija voivat sijaita eri koneissa u WWW-palvelija konehuoneen palvelimella, selainohjelma työhuoneen koneella tai samassa koneessa u ikkunamanageri ja sovellusohjelma Palvelija palvelee useita asiakkaita Sanomanvälitys u TCP/IP-protokolla, etäproseduurikutsu

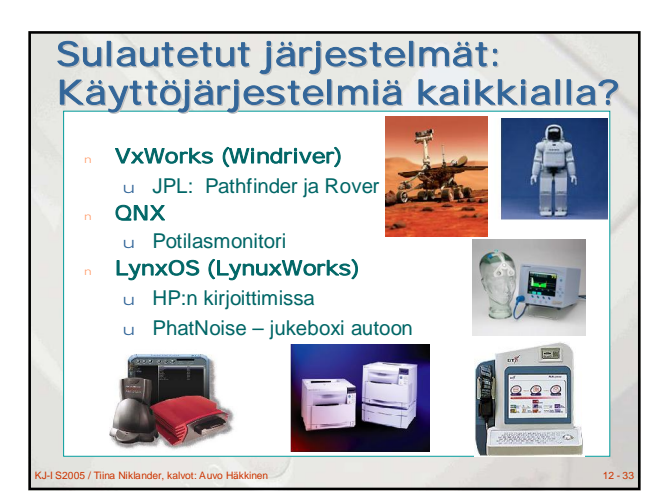

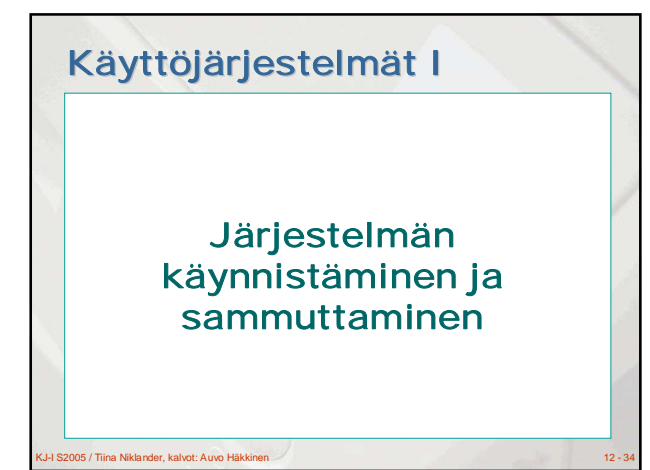

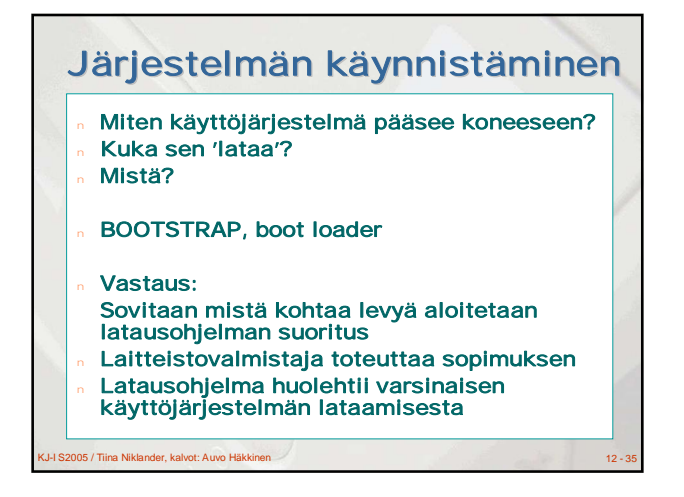

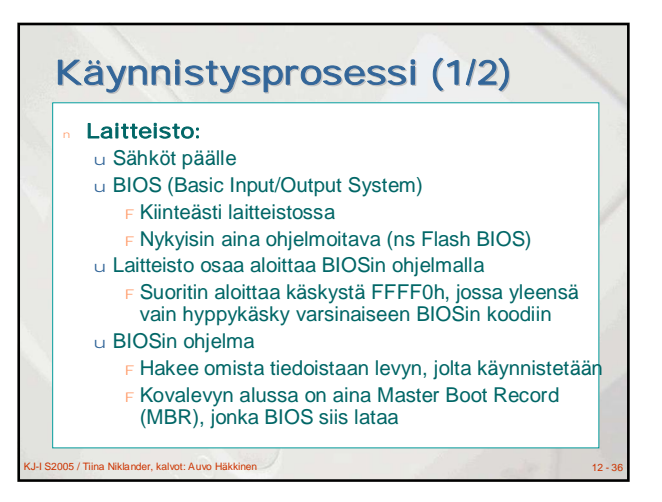

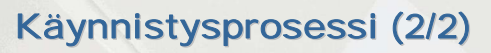

u MBR (laitoksen luokkakoneet)

- <sup>F</sup> Erillinen latausohjelma, joka kysyy kumpi KJ valitaan
- <sup>F</sup> MBR tietää levyn osituksen / partitioinnin
- <sup>F</sup> MBR lataa valitun partition alusta (tai muusta
- tiedetystä paikasta) KJ:n oman lataajan, joka siis onkin sijoitettu vasta sinne (eikä MBR:lle)
- u KJ:n oma lataaja
	- <sup>F</sup> Aloittaa käyttöjärjestelmän ohjelmistojen lataamisen <sup>F</sup> Jossain vaiheessa suoritustaan, se siirtää kontrollin jo ladatuille osille, jotka jatkavat puuttuvien osien lataamista
- u Kun KJ:stä on ladattu riittävästi, niin käyttäjä voi aloittaa komentojen antamisen KJ:lle

KJ-I S2005 / Tiina Niklander, kalvot: Auvo Häkkinen 12 - 37

## Järjestelmän sammuttaminen

Miksi pitää sammuttaa hallitusti? Miksei saa vain katkaista virtanapista?

#### Vastauksia:

- u Osa tiedoista vasta tiedostopuskureissa, ei vielä levyllä
- u Tiedostojärjestelmän kirjanpito on muistissa, se pitää saada levylle talteen seuraavaa käyttöä varten
- u Muiden oheislaitteiden sammuttaminen hallitusti
- u Uudet lokia käyttävät tiedostojärjestelmät eivät sekoita omaa kirjaanpitoaan vaikka yhteys katkeaakin. Tiedostojen sisältö saattaa jäädä johonkin aiempaan tilaan (vrt. transaktiot).

KJ-I S2005 / Tiina Niklander, kalvot: Auvo Häkkinen 12 - 38 australia 12 - 38 australia 12 - 38 australia 12 - 38 australia 12 - 38 australia 12 - 38 australia 12 - 38 australia 12 - 38 australia 12 - 38 australia 12 - 38

# Kertauskysymyksiä

- <sup>n</sup> Mitä moderni käyttöjärjestelmä vaatii alla olevalta laitteistolta?
- <sup>n</sup> Mistä käytännön tarpeista/ongelmista nykyisten käyttöjärjestelmien peruspiirteet (keskeytysmekanismi, moniajo, osituskäyttö, virtuaalimuisti jne.) ovat saaneet alkunsa?
- <sup>n</sup> Mitä yksiajon ongelmia/puutteita moniajo ratkaisee? <sup>n</sup> Mitä parannuksia/lisäyksiä on pitänyt tehdä a)
- laitteistoon ja b) käyttöjärjestelmään siirryttäessä yksiajosta moniajoon?
- <sup>n</sup> Käyttöjärjestelmän ja sovellusten välinen kommunikointi, milloin, miten?
- 
- <sup>n</sup> Miksi käyttöjärjestelmä toisinaan estää käyttäjää (sovellusta) tekemästä suoraan itse haluamiaan asioita?

J-I S2005 / Tiina Niklander, kalvot: Auvo Häkkin

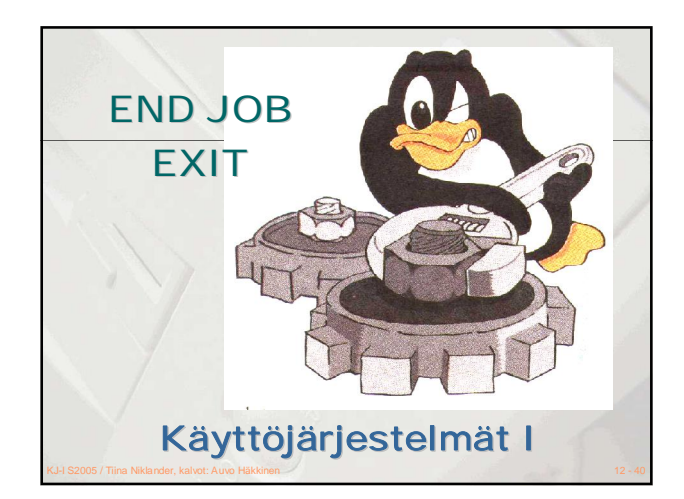

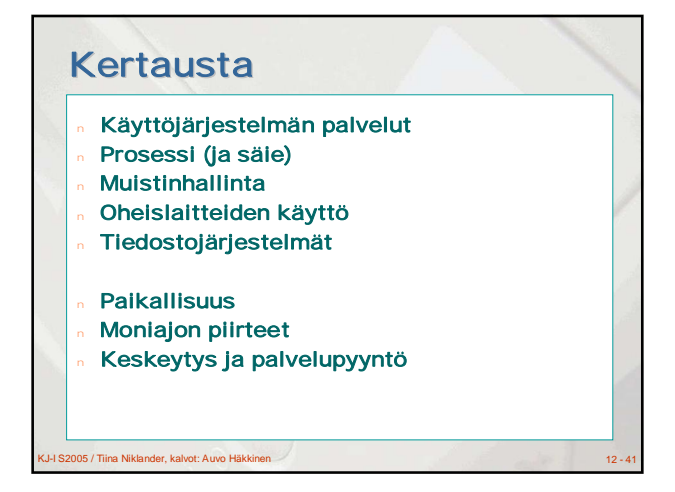

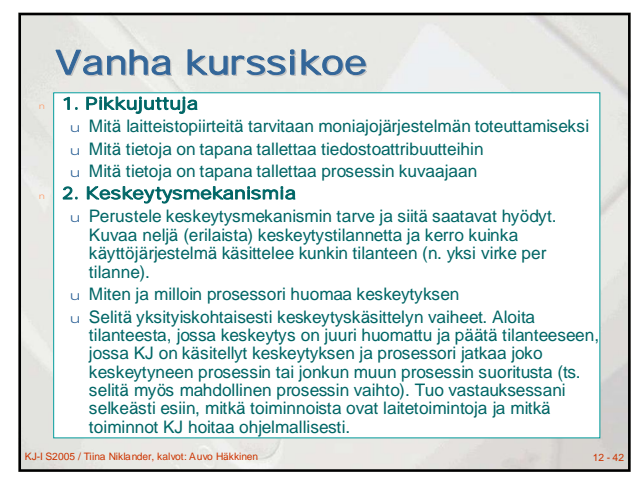

## Vanha kurssikoe 3. Muistinhallintaa

### u Selitä MMU:n rakenneosat sekä kuinka MMU tekee osoitemuunnoksen, kun

- <sup>F</sup> ei käytetä virtuaalimuistia ja prosessille on varattu yksi yhteinäinen muistialue
- <sup>F</sup> muistinhallinta perustuu sivuttavaan virtuaalimuistiin

### 4. Tiedoston käsittelyä

KJ-I S2005 / Tiina Niklander, kalvot: Auvo Häkkinen 12 - 12 - 43 australia 12 - 43 australia 12 - 43 australia u Sovellus avaa tiedoston palvelupyynnöllä OPEN(...) ja lukee sieltä sitten tietoa toistosilmukassa palvelupyynnöllä READ(...). Selitä KJ:n ja I/O-laitteiston toimitaa näiden kahden palvelupyynnön yhteydessä (mm. mitä pitää tehdä, millaisia tietorakenteita, parametrien välitys jne.)

# Muita mahdollisia teemoja

- Prosessit
	- u tilakaavio
- u prosessin kuvaaja <sup>n</sup> Levykirjanpitoa
- <sup>n</sup> Siirräntää
- <sup>n</sup> Muistinvarausta
- <sup>n</sup> (Termejä): paikallisuus, etuoikeutettu tila, ...
- <sup>n</sup> ...

S2005 / Tiina Niklander, kalvot: Auvo I